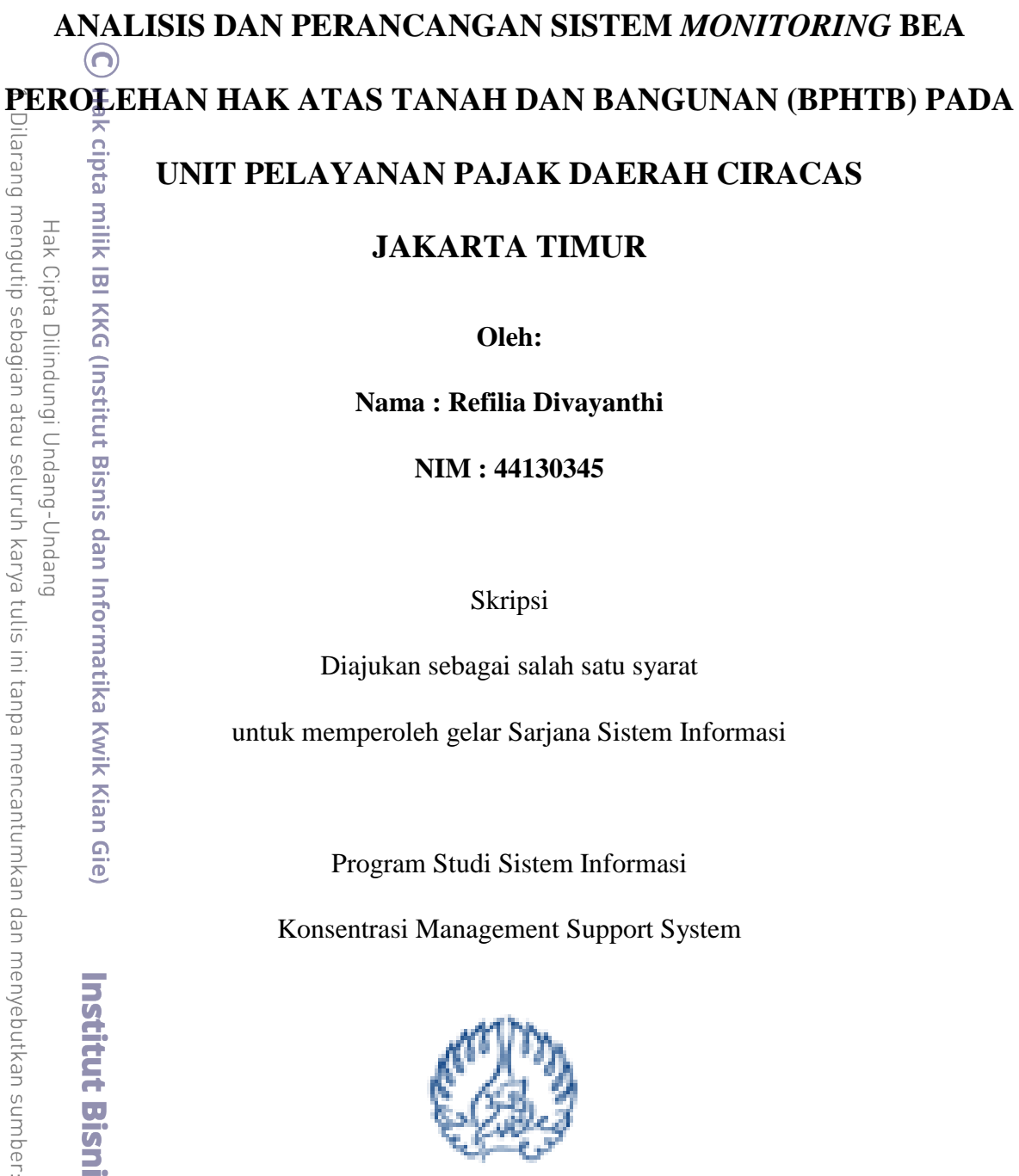

## **UNIT PELAYANAN PAJAK DAERAH CIRACAS**

**JAKARTA TIMUR**

**Oleh:**

**Nama : Refilia Divayanthi**

**NIM : 44130345**

Skripsi

Diajukan sebagai salah satu syarat

untuk memperoleh gelar Sarjana Sistem Informasi

Program Studi Sistem Informasi

Konsentrasi Management Support System

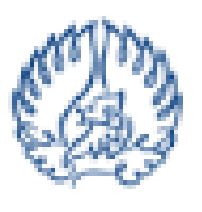

**KWIK KIAN GIE SCHOOL OF BUSINESS** 

#### **INSTITUT BISNIS dan INFORMATIKA KWIK KIAN GIE**

#### **JAKARTA**

**Oktober 2017**

 $\sum$ Dilarang mengumumkan dan memperbanyak sebagian atau seluruh karya tulis ini dalam bentuk apapun tanpa izin IBIKKG  $\circ$ Pengutipan tidak merugikan kepentingan yang wajar IBIKKG

Pengutipan hanya untuk kepentingan pendidikan, penelitian, penulisan karya ilmiah, penyusunan laporan

KWIK KIAN GIE SCHOOL OF BUSINESS

 $\Omega$ 

penulisan kritik dan tinjauan suatu masalah

Hak Cipta Dilindungi Undang-Undang

Institut Bisnis dan Informatika Kwik Kian Gie

## **PENGESAHAN**

ANALISIS DAN PERANCANGAN SISTEM MONITORING BEA

PEROLEHAN HAK ATAS TANAH DAN BANGUNAN (BPHTB)

# PADA UNIT PELAYANAN PAJAK DAERAH CIRACAS

# **JAKARTA TIMUR**

Diajukan Oleh:

Nama: Refilia Divayanthi

NIM: 44130345

Jakarta, 24 Agustus 2017

Disetujui Oleh :

Pembimbing,

(Joko Susilo, S.Kom., MM., M.Kom.)

INSTITUT BISNIS DAN INFORMATIKA KWIK KIAN GIE

### **JAKARTA 2017**

Pengutipan hanya untuk kepentingan pendidikan, penelitian, penulisan karya ilmiah, penyusunan laporan,

.arang mengutip sebagian atau seluruh karya tulis ini tanpa mencantumkan dan menyebutkan sumber

pta milik IBI KKG (Institut Bisnis dan Informatika Kwik Kian Gie

Institut Bisnis dan Informatika Kwik Kia

 $\overline{\bullet}$ 

⊣ak Cipta Dilindungi Undang-Undang

 $\overset{\sim}{\mathcal{L}}$ 

penulisan kritik dan tinjauan suatu masalah

### **ABSTRACT**

Refilia Divayanthi / 44130345 / 2017 / Analisis dan Perancangan Sistem *Monitoring* BPHTB pada Unit Pelayanan Pajak Daerah Ciracas Jakarta Timur / Pembimbing : Joko Susilo,  $S.Kon\overline{R}$ , MM., M.Kom.

Teknologi informasi dan komunikasi telah menguasai hampir di semua aspek kehidupan.  $\frac{1}{6}$ Kebutuhan akan informasi yang cepat, akurat, relevan dan fleksibel membuat perkembangan  $\vec{E}$ te $\vec{k}$ nol $\vec{o}$ gi informasi dan komunikasi semakin meningkat dengan sangat pesat. Sehingga diharapkan dengan kehadiran teknologi tersebut akan membantu dalam hal pencapaian target dari perusahaan atau instansi pemerintahan.

 $\overline{P}$   $\overline{P}$   $\overline{P}$   $\overline{P}$   $\overline{P}$  atau instansi pemerintahan dalam hal ini khususnya yaitu, Unit Pelayanan Pajak Daerah Ciracas, Pada Unit Pelayanan Pajak Daerah Ciracas proses *Monitoring* alur data atau berkas BPHTB untuk di validasi masih kurang terpantau*.* Sehingga, dibutuhkan aplikasi  $\frac{1}{2}$ yang dapat mempermudah staff pegawai dalam memantau proses berkas wajib pajak untuk  $\frac{1}{2}$ meningkatkan kualitas pelayanan mereka.

 $\overline{z}$ Sistem aplikasi *Monitoring* BPHTB ini dibangun dengan bahasa pemrograman PHP, *Javascript*, *CSS*, *Bootstrap* untuk memperindah tampilan dan menggunakan *MySQL* sebagai *database*.

Pada penelitian ini pengumpulan data dilakukan dengan melakukan wawancara dan observasi langsung di lapangan. Dalam memproses validasi Berkas BPHTB pada Unit Pelayanan Pajak Daerah Ciracas masih bersifat manual.

Penelitian ini menghasilkan sebuah program sistem aplikasi *Monitoring* BPHTB untuk memantau jalannya atau alur dari berkas tersebut di proses untuk validasi. Dari penelitian ini dapat disimpulkan bahwa sistem aplikasi *Monitoring* BPHTB dapat Lebih mudah dalam memantau proses data atau berkas wajib pajak, Perhitungan BPHTB lebih tepat dan cepat, lebih memudahkan para staff dalam mencari berkas BPHTB, lebih tertatanya dalam proses  $\frac{1}{2}$ staff pelaksana menuju lokasi objek pajak, lebih cepatnya tugas para staff dalam memvalidasi data BPHTB. Saran untuk sistem ini adalah maintenance secara berkala untuk memelihara aplikasi/ hardware/software, Pengoptimalan sistem intranet, Pengaplikasian sistem ke arah gadget (mobile), akan lebih baik jika dibuat agar mempermudah Pelaksana dalam meng- update data wajib pajak dan nilai perhitungan BPHTB.

**Kata kunci :** Sistem Informasi, *Monitoring* BPHTB, Unit Pelayanan Pajak Daerah Ciracas, pemantauan, validasilan Informatika Kwik Kian Gie

Pengutipan hanya untuk kepentingan pendidikan, penelitian, penulisan karya ilmiah, penyusunan laporan

a<br>D

B

KWIK KIAN GIE SCHOOL OF BUSINESS

 $\Omega$ 

penulisan kritik dan tinjauan suatu masalah

### **ABSTRACT**

Refilia Divayanthi / 44130345 / 2017 / Analysis and Design of BPHTB Monitoring System at Ciracas Tax Service Unit, East Jakarta / Adviser : Joko Susilo, S.Kom., MM., M.Kom.

 $\mathbb{R}$ Information and communication technology has mastered almost every aspect of life. The need for information is fast, accurate, relevant and flexible to makes the development of information and communication technology is increasing very rapidly. So expect the presence of these technologies will help in achieving the target of a company or government agency.Companies or government agencies in this case in particular namely, Ciracas Tax Service Unit, In Ciracas Tax Service Unit, the process of monitoring the data flow or BPHTB  $\frac{1}{2}$  file for the validation is still less monitored. Thus, the required applications that can facilitate gemployee staff in monitoring the process of file taxpayers to improve their service quality.

BPHTB Monitoring application system is built with the programming language PHP,  $\exists$ Ja $\vec{x}$ asc $\vec{p}$ pt, CSS, Bootstrap to make the look beauty and use MySQL as the database.

In this study data collection is done by conducting interviews and direct observation in the field. In processing the validation of the BPHTB file on the Ciracas Tax Service Unit is still  $\equiv$ manual.

 $\exists$ This research resulted in an application Monitoring BPHTB system program to monitor or  $\frac{d}{dx}$ groove of the file in the process of validation. From this research, it can be concluded that  $\sqrt[6]{B}$  Monitoring application system can be easier to monitor data process or file of  $\frac{1}{2}$ taxpayer, BPHTB calculation more accurate and faster, easier for staff in searching BPHTB  $\frac{1}{2}$ file, more arranged in process of executing staff to location of tax object, more The fast task  $\pm$ of the staff in validating the data BPHTB. Suggestions for this system is maintenance  $\delta$ period $\Re$ ally to maintain the application / hardware / software, intranet system optimization,  $\alpha$  application of the system in the direction of gadgets (mobile), it would be better if it is made  $\Xi$ in order to facilitate the executor update the taxpayer data and calculation values BPHTB.

**Keywords :** Information Systems, BPHTB Monitoring, Ciracas Tax Service Unit,

 $\frac{1}{\frac{3}{\pi}}$ Monitoring, validation

isnis dan Informatika Kwik Kian Gie

Pengutipan hanya untuk kepentingan pendidikan, penelitian, penulisan karya ilmiah, penyusunan laporan,

KWIK KIAN GIE SCHOOL OF BUSINESS

en 1997<br>Provincia<br>Provincia

 $\Omega$ 

penulisan kritik dan tinjauan suatu masalah

൹

#### **KATA PENGANTAR**

Puji dan syukur kehadirat Allah S.W.T, atas segala berkat dan rahmatNya, sehingga puji dan syukur kehadirat Allah S.W.T, atas segala berkat dan rahmatNya, sehingga<br>penulis mempunyai kesempatan belajar di perguruan tinggi dan dapat menyelesaikan laporan

 $\begin{array}{ccc}\n\mathbf{S} & \mathbf{S} & \mathbf{S} \\
\mathbf{S} & \mathbf{S} & \mathbf{S} \\
\mathbf{S} & \mathbf{S} & \mathbf{S} \\
\mathbf{S} & \mathbf{S} & \mathbf{S} \\
\mathbf{S} & \mathbf{S} & \mathbf{S} \\
\mathbf{S} & \mathbf{S} & \mathbf{S} \\
\mathbf{S} & \mathbf{S} & \mathbf{S} \\
\mathbf{S} & \mathbf{S} & \mathbf{S} \\
\mathbf{S} & \mathbf{S} & \mathbf{S} \\
\mathbf{S} & \mathbf{S} & \mathbf{S} \\
\math$ Adapun maksud penulisan laporan Skripsi ini merupakan salah satu mata kuliah dan kurikulum yang wajib ditempuh dan merupakan salah satu syarat kelulusan dalam Institut Bisnis dan Informatika Kwik Kian Gie. Laporan Skripsi ini disusun untuk melengkapi Skripsi yang saya laksanakan di Unit Pelayanan Pajak Daerah (UPPD) Ciracas Jakarta  $T$ imur $\overline{P}$ 

3 Banyak kesulitan dan hambatan yang ditemui penulis dalam pembuatan Laporan  $\frac{1}{4}$ Skrips $\frac{1}{2}$ ini, namun berkat dukungan dan bantuan dari banyak pihak, akhirnya semua  $\mathbb{R}$ esulitan dapat teratasi dengan baik.

Dalam kesempatan ini penulis ingin menyampaikan ucapan terima kasih kepada  $\equiv$  $\frac{1}{2}$ pihak-pihak yang telah memberi bantuan dan dorongan, baik secara langsung maupun tidak

- alangsung demi tersusunnya Laporan Skripsi ini, yaitu:<br>
al. Bapak Budi Wasito, S.Kom., MM., M.Kom., s 1. Bapak Budi Wasito, S.Kom., MM., M.Kom., selaku Ketua Program Studi Sistem Informasi yang sudah berkenan memberikan saran dan motivasi sehingga penulisan skripsi ini dapat terselesaikan.
- Example Indian Surface Islands van Sudah berkenan memberikan saran dan motivasi sehingga penulisan skripsi ini dapat terselesaikan.<br>  $\frac{d^2y}{dx^2}$ . Bapak Joko Susilo, S.Kom., MM., M.Kom., selaku Dosen Pembimbing yang sed telah meluangkan waktu untuk membimbing penulis sehingga laporan ini dapat diselesaikan.
	- 3. Seluruh dosen Institut Bisnis dan Informatika Kwik Kian Gie yang telah mengajar dan memberikan ilmu pengetahuan yang tiada ternilai kepada penulis sejak semester awal sehingga penulis dapat menyelesaikan pendidikan strata satu.
- 4. Bapak Posman, Bapak Heri, Ibu Pipi, Kak Ica, Kak Edwin sebagai pembimbing di Unit Pelayanan Pajak Daerah Ciracas yang telah meluangkan waktunya dan berperan dalam penyelesaian skripsi ini.

Pengutipan hanya untuk kepentingan pendidikan, penelitian, penulisan karya ilmiah, penyusunan laporan

ka Kwik Kian Gie

luruh

SCHOOL OF BUSINESS

 $\bm{\widehat{\Omega}}$ 

 $\subseteq$ 

 $\overset{\sim}{\mathcal{L}}$ 

penulisan kritik dan tinjauan suatu masalah

- 5. Keluarga penulis yang selalu memberikan dukungan dan doa kepada penulis, serta telah banyak memberikan bantuan selama penulis menempuh pendidikan kuliah dan dalam proses penyelesaian skripsi ini.
- eroses penyelesaian skripsi ini.<br>  $\frac{1}{60}$ <br>  $\frac{1}{60}$ <br>  $\frac{1}{6$ Hak  $\frac{\Omega}{\Sigma}$ Apriyadi, Steven Valerian, , Wenhill Cornelius, Aditya Septianto, Nur Amaliya,<br>  $\frac{\Omega}{\Omega}$   $\frac{\overline{\omega}}{\omega}$ <br>
Muhammad Syahdhan S, Daniel, Bhavish, serta teman – teman yang tidak dapat penulis Muhammad Syahdhan S, Daniel, Bhavish, serta teman – teman yang tidak dapat penulis sebutkan satu persatu yang telah memberikan saran, motivasi, serta bantuan bagi penulis dalam menyelesaikan skripsi ini.
	- $7\vec{=}$  Seluruh pihak yang telah membantu penulis baik secara langsung maupun tidak langsung sampai dengan selesainya penyusunan skripsi ini.
- Penulis menyadari bahwa masih banyak kelemahan dan kekurangan dari skripsi ini.  $\frac{d}{d\theta}$  beh karena itu, penulis mengharapkan kritik dan saran yang membangun guna lebih  $\frac{3}{2}$ menyempurnakan skripsi ini. Penulis berharap semoga skripsi ini dapat memberikan  $\frac{3}{2}$ manfa $\overline{a}$ tambahan kepada para pembaca sekalian.
- nkar Akhir kata penulis sangat mengharapkan kritik dan saran-saran yang membangun, Berguna bagi yang memerlukannya.<br>Berguna bagi yang memerlukannya.<br>Berguna bagi yang memerlukannya.<br>Berguna bagi yang memerlukannya.<br>Berguna bagi yang memerlukannya.<br>Berguna bagi yang memerlukannya. mengingat laporan Skripsi ini masih jauh dari sempurna,dan kiranya laporan ini dapat

Jakarta, 24 Agustus 2017

Penulis

 $\sum$ Dilarang mengumumkan dan memperbanyak sebagian atau seluruh karya tulis ini dalam bentuk apapun tanpa izin IBIKKG  $\overline{C}$ Pengutipan tidak merugikan kepentingan yang wajar IBIKKG penulisan kritik dan tinjauan suatu masalah

. Pengutipan hanya untuk kepentingan pendidikan, penelitian, penulisan karya ilmiah, penyusunan laporan

KWIK KIAN GIE<br>KWIK KIAN GIE

 $\overset{\sim}{\mathcal{L}}$ 

# **DAFTAR ISI**

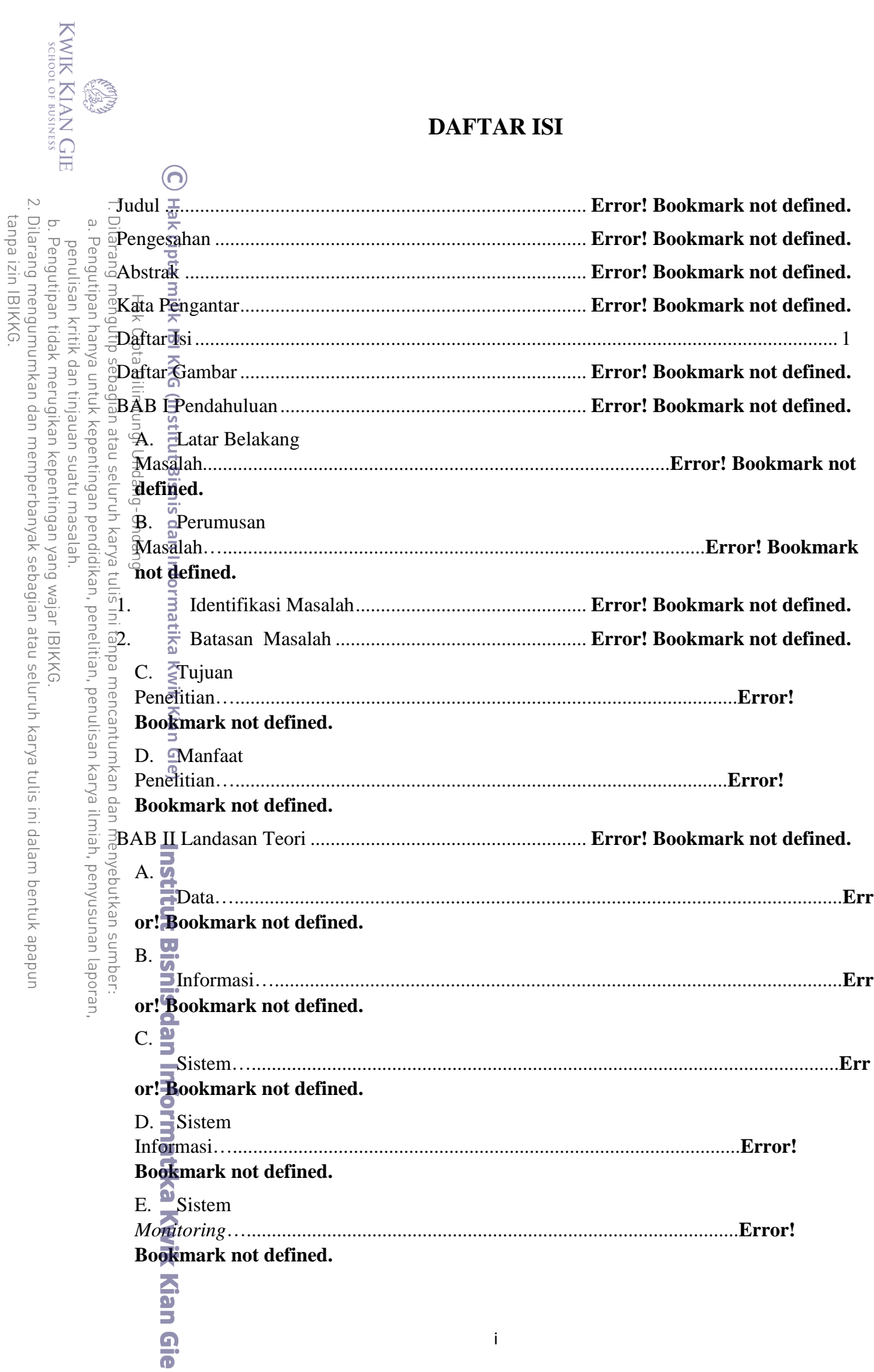

 $\mathbf{i}$ 

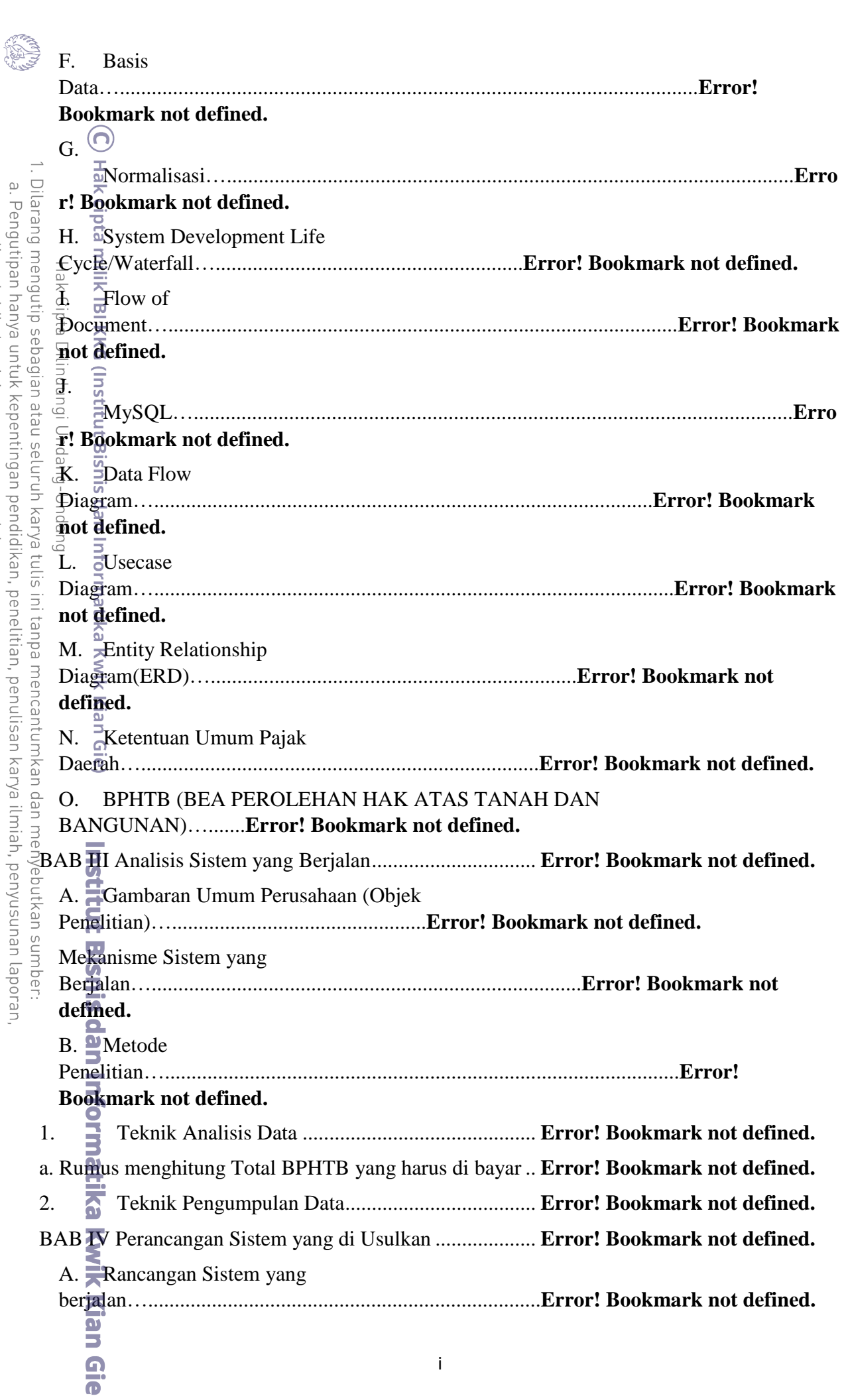

a. Fengutipan nanya untuk kepentingan pendidikan, penelitian, penuusan karya ilmian, penyusunan taporan,<br>penulisan kritik dan tinjauan suatu masalah.<br>2. Dilarang mengumumkan dan memperbanyak sebagian atau seluruh karya tul

KWIK KIAN GIE

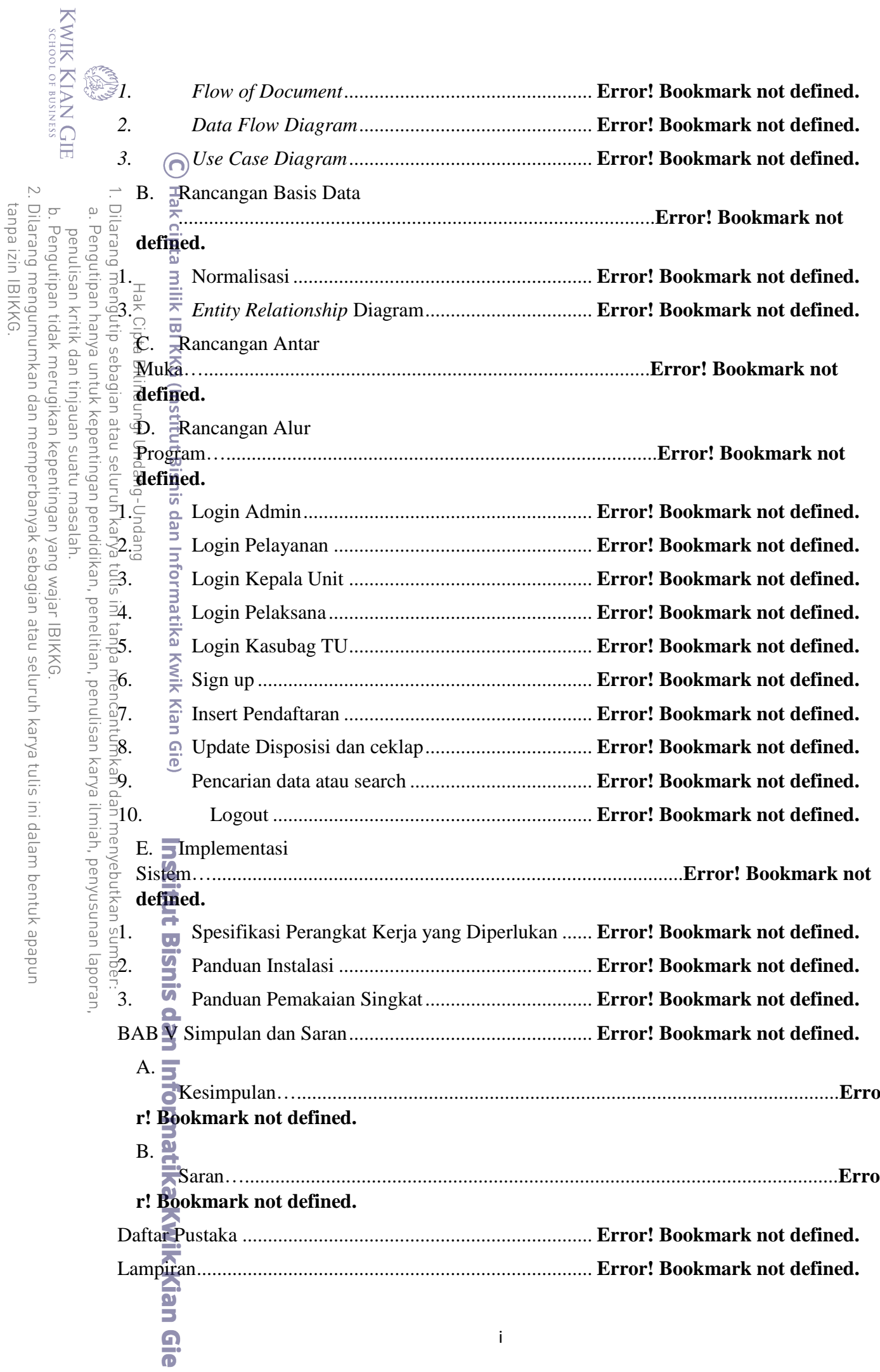

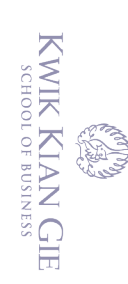

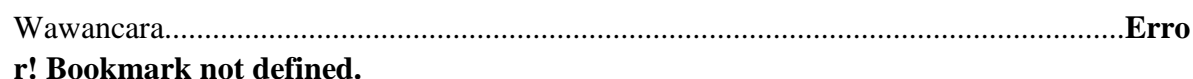

penulisan kritik dan tinjauan suatu masalah.

1. Dilarang mengutip sebagian atau seluruh karya tulis ini tanpa mencantumkan dan menyebutkan sumber:

Hak Cipta Dilindungi Undang-Undang

a. Pengutipan hanya untuk kepentingan pendidikan, penelitian, penulisan karya ilmiah, penyusunan laporan,

- 
- b. Pengutipan tidak merugikan kepentingan yang wajar IBIKKG
- 
- 
- 
- 
- 
- 2. Dilarang mengumumkan dan memperbanyak sebagian atau seluruh karya tulis ini dalam bentuk apapun
- 
- 
- 
- tanpa izin IBIKKG.
- 
- C Hak cipta milik IBI KKG (Institut Bisnis dan Informatika Kwik Kian Gie) **Institut Bisnis dan Informatika Kwik Kian Gie**

## **DAFTAR GAMBAR**

KWIK KIAN GIE<br>Senolof business

Campbell<br>Verdical

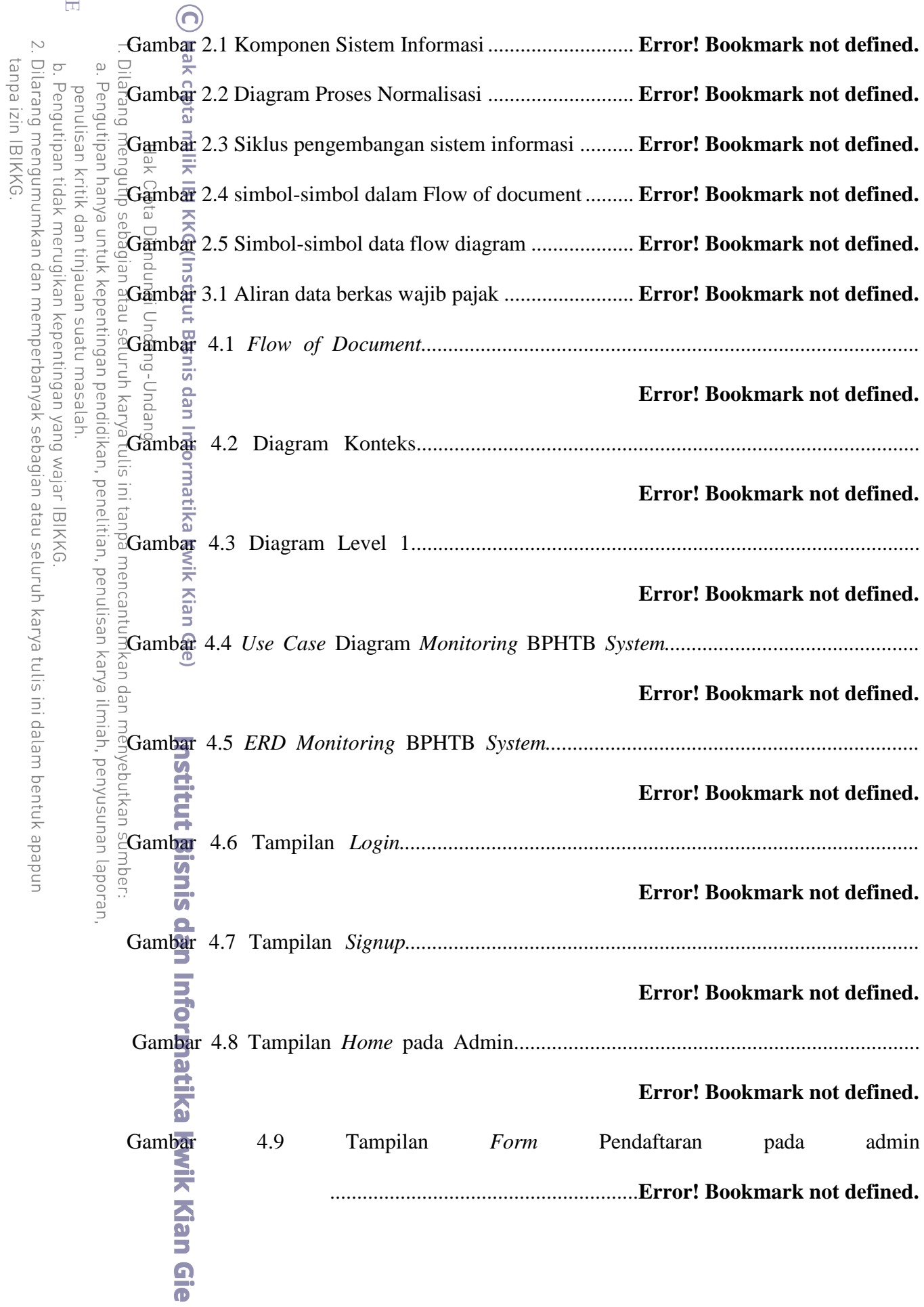

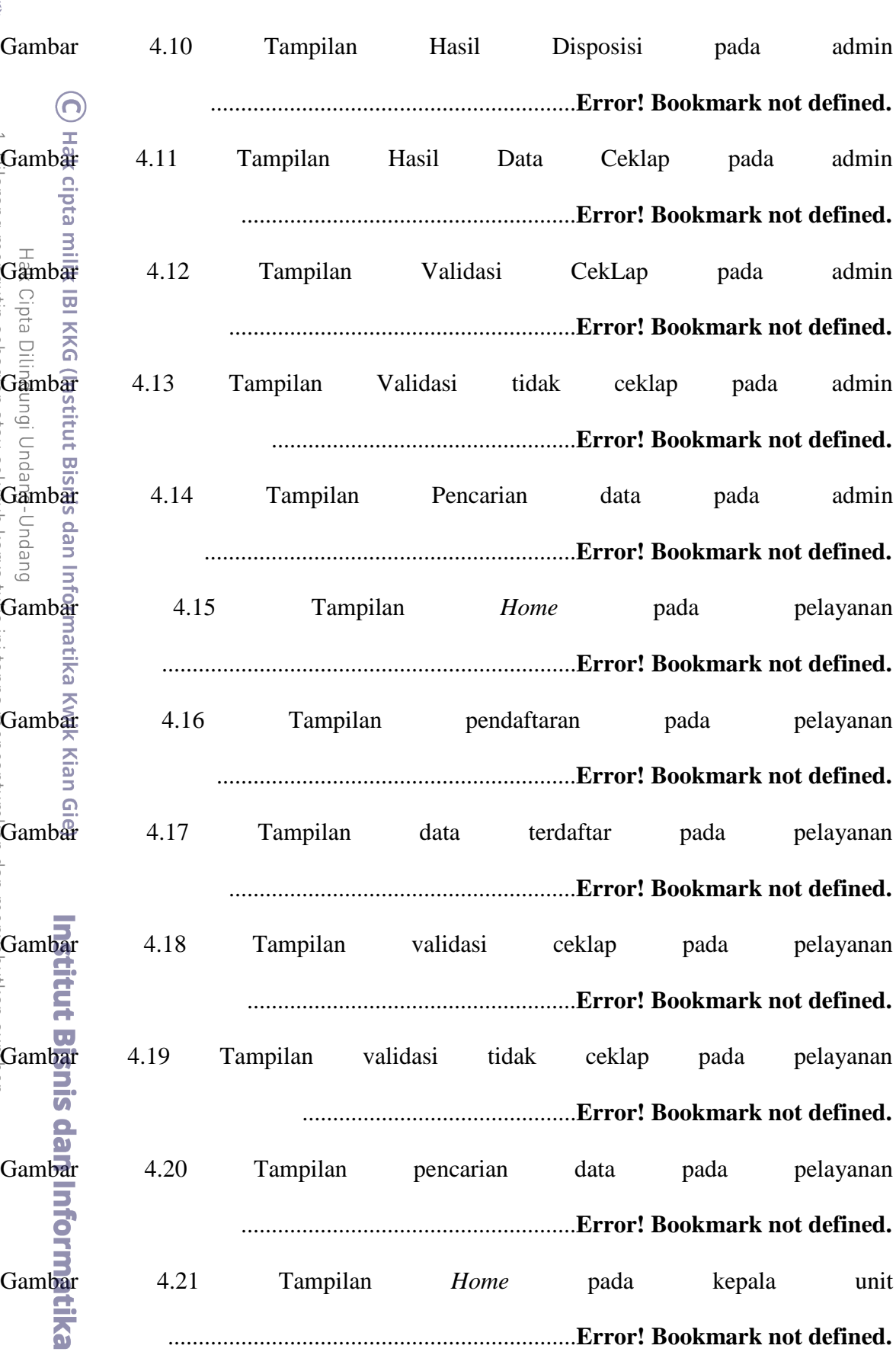

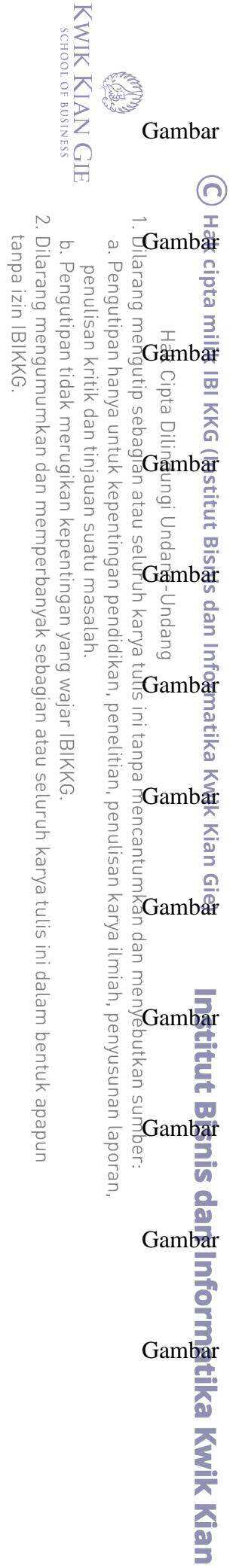

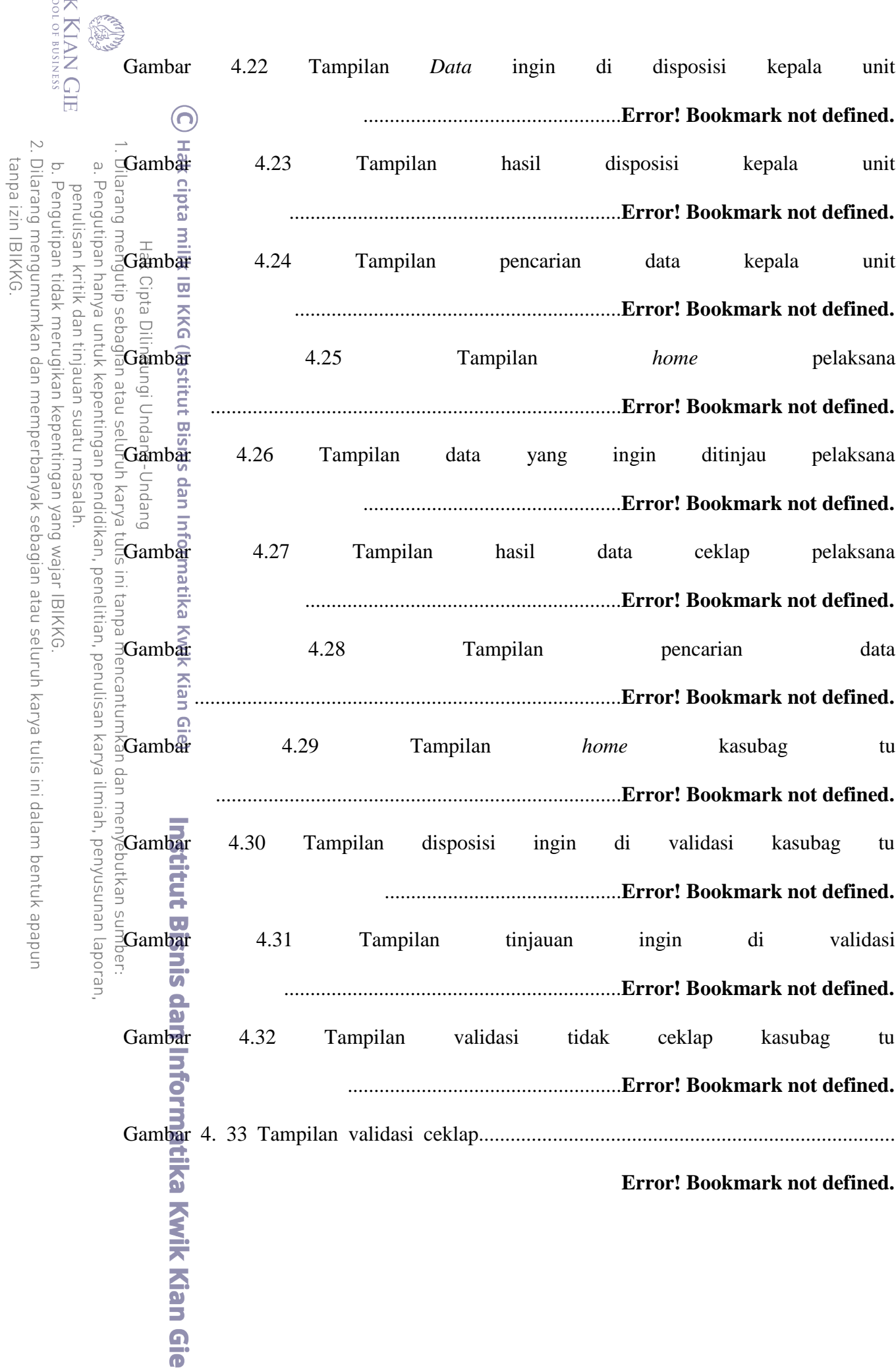

KWIK KIAN GIE

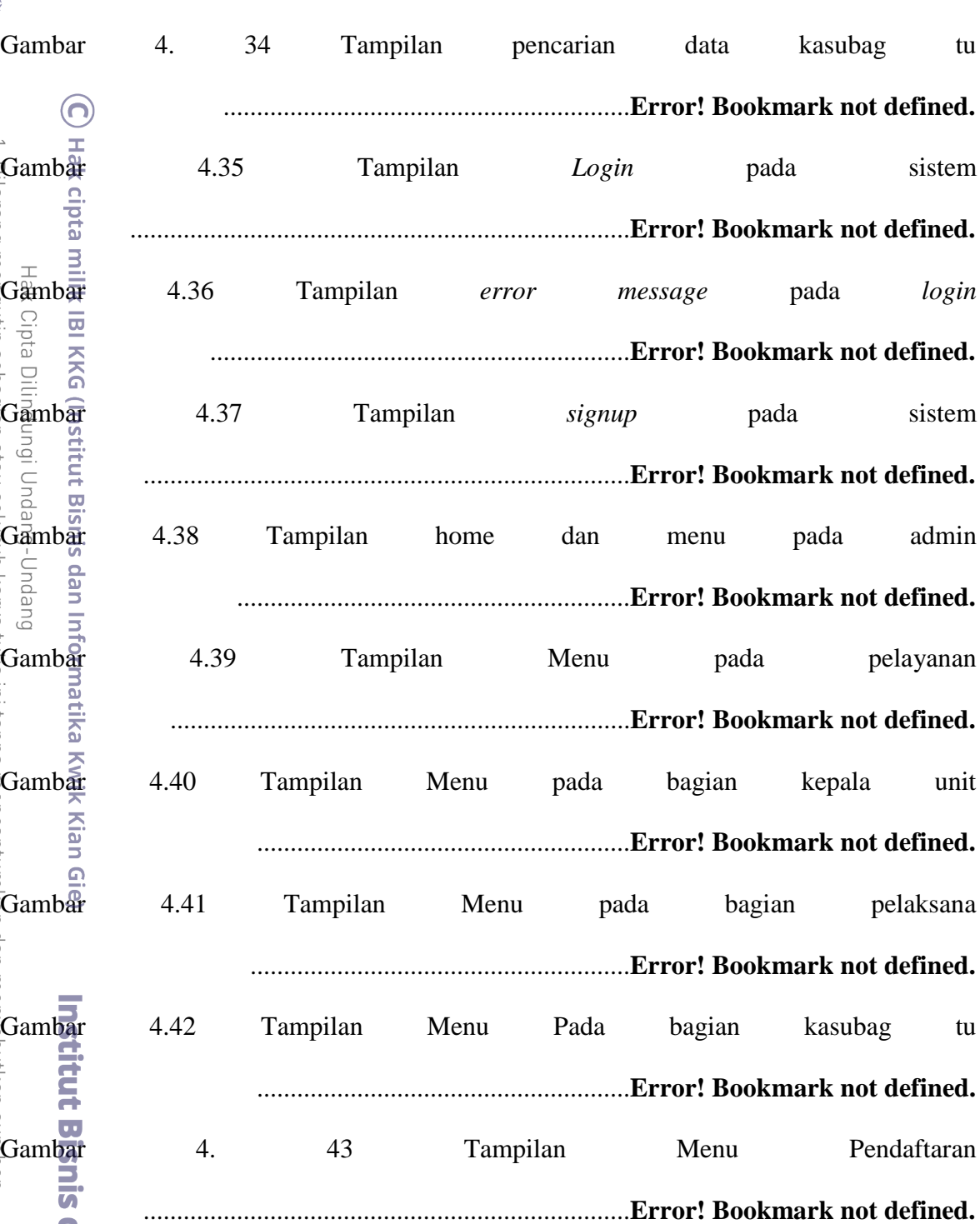

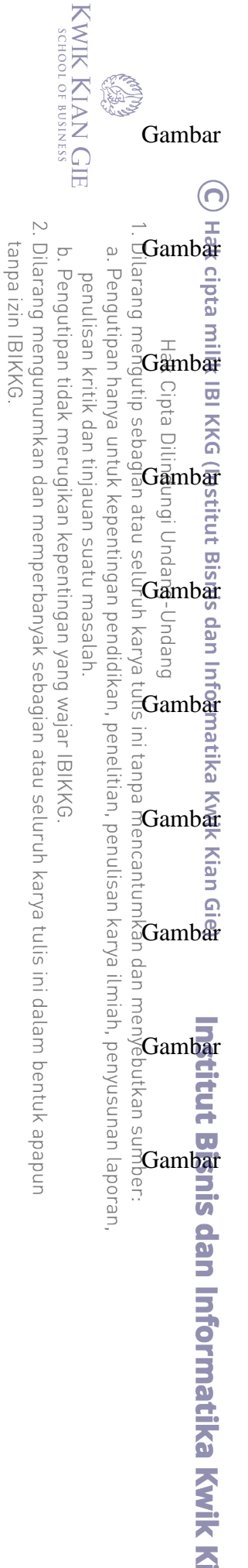

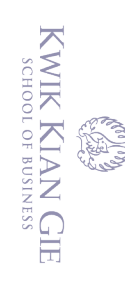

a. Pengutipan hanya untuk kepentingan pendidikan, penelitian, penulisan karya ilmiah, penyusunan laporan, penulisan kritik dan tinjauan suatu masalah.

- 
- 
- 
- 
- 
- b. Pengutipan tidak merugikan kepentingan yang wajar IBIKKG
- 
- 
- 
- 
- 
- 
- 
- 2. Dilarang mengumumkan dan memperbanyak sebagian atau seluruh karya tulis ini dalam bentuk apapun<br>tanpa izin IBIKKG.
	-
	-
	-
	-
	-
- 
- -
	-
- 
- 
- 
- -
- 
- 
- 
- -
- 1. Dilarang mengutip sebagian atau seluruh karya tulis ini tanpa mencantumkan dan menyebutkan sumber:
- C Hak cipta milik IBI KKG (Institut Bisnis dan Informatika Kwik Kian Gie) Hak Cipta Dilindungi Undang-Undang

**Institut Bisnis dan Informatika Kwik Kian Gie**